## **CIW Multimedia Specialist Objectives and Locations**

The *CIW Multimedia Specialist* courseware and this appendix are designed to help students prepare for the CIW Multimedia Specialist exam. Students can use this appendix as a study guide to locate content within the CIW Multimedia Specialist course that corresponds to the specific skills objectives of the CIW Multimedia Specialist program. You can register for the CIW Multimedia Specialist exam at any Prometric (*www.prometric.com*) or VUE (*www.vue.com*) testing center. If your learning institution is a CIW Certification Testing Center (CTC) participant, then your instructor may be able to deliver CIW certification exams directly in your classroom. For more information about the CIW Multimedia Specialist certification or any other CIW certification, visit *[www.CIWcertified.com](http://www.ciwcertified.com/)*.

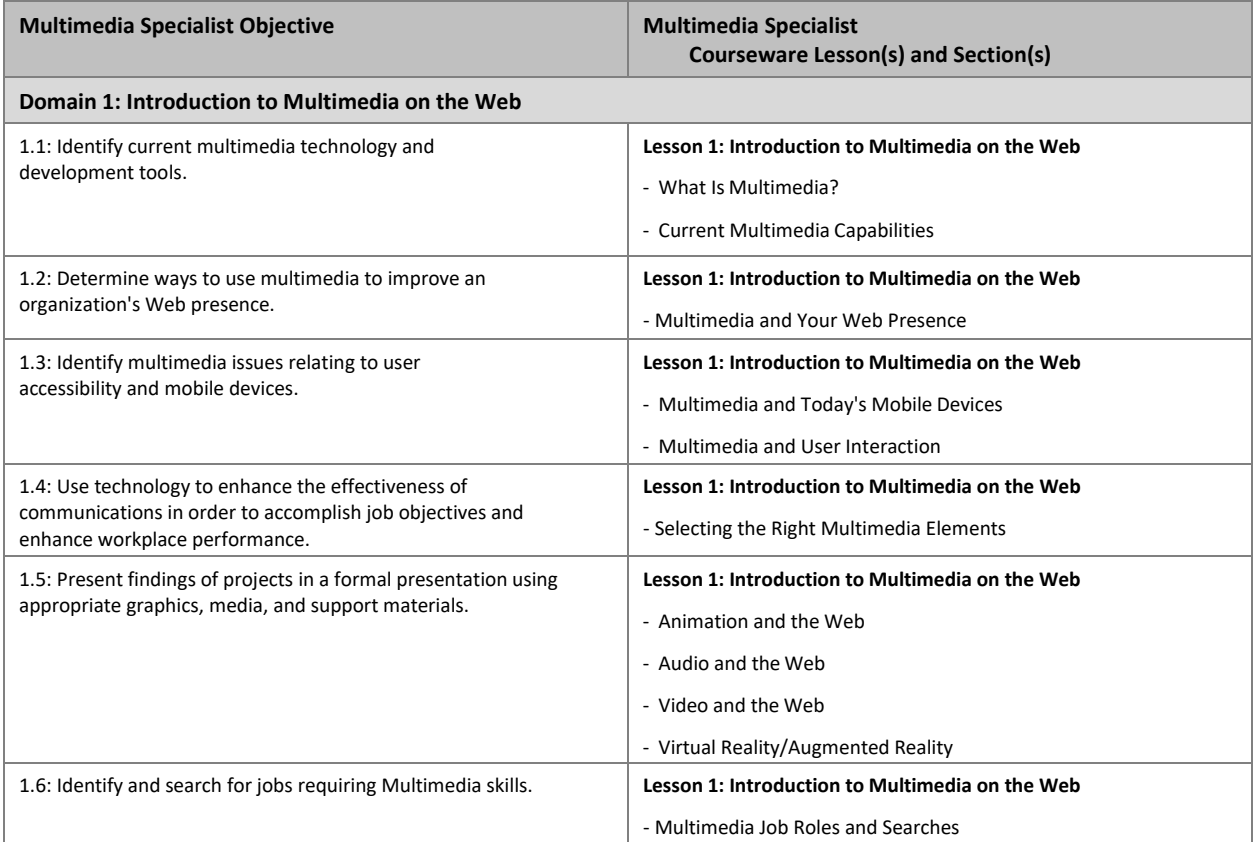

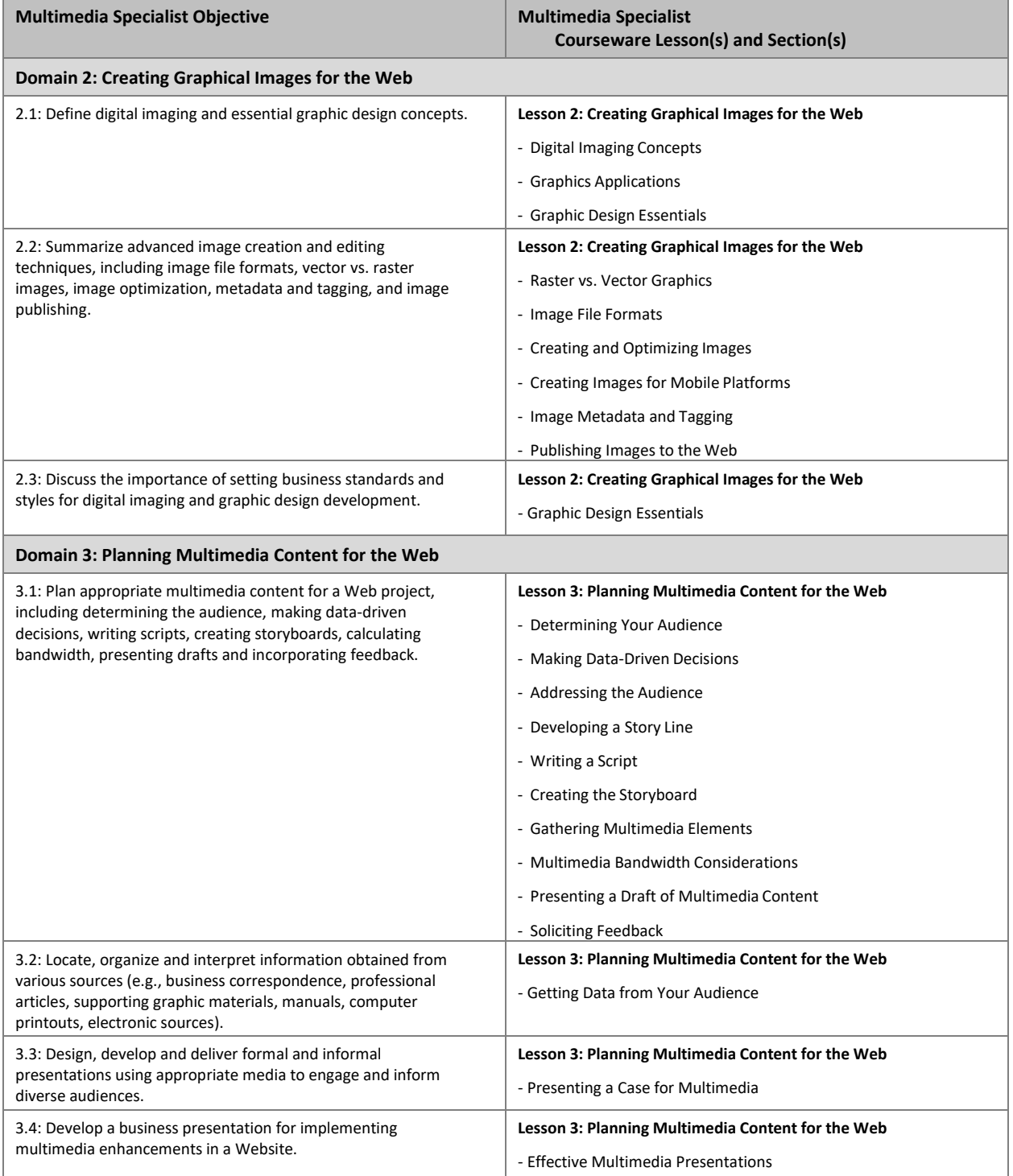

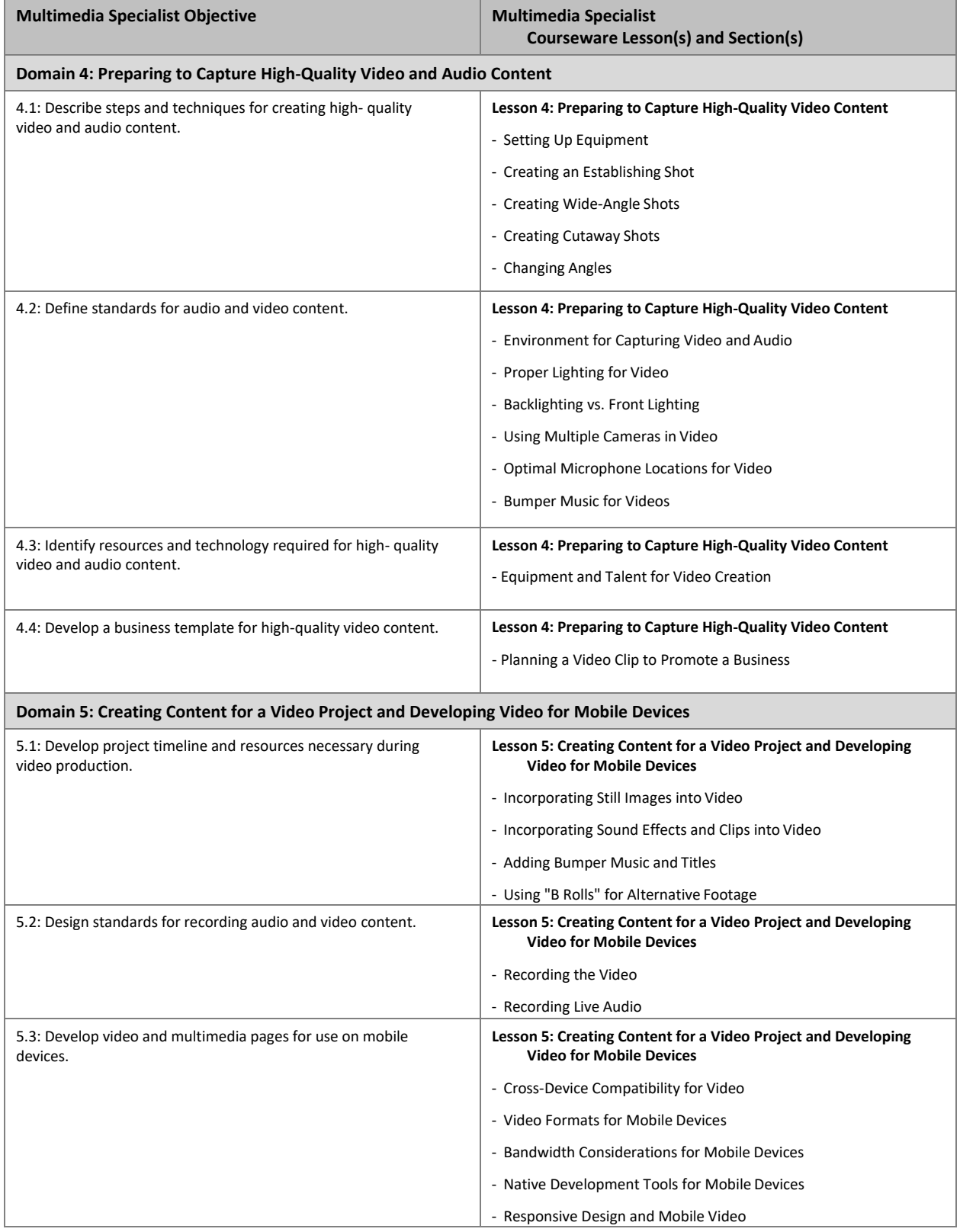

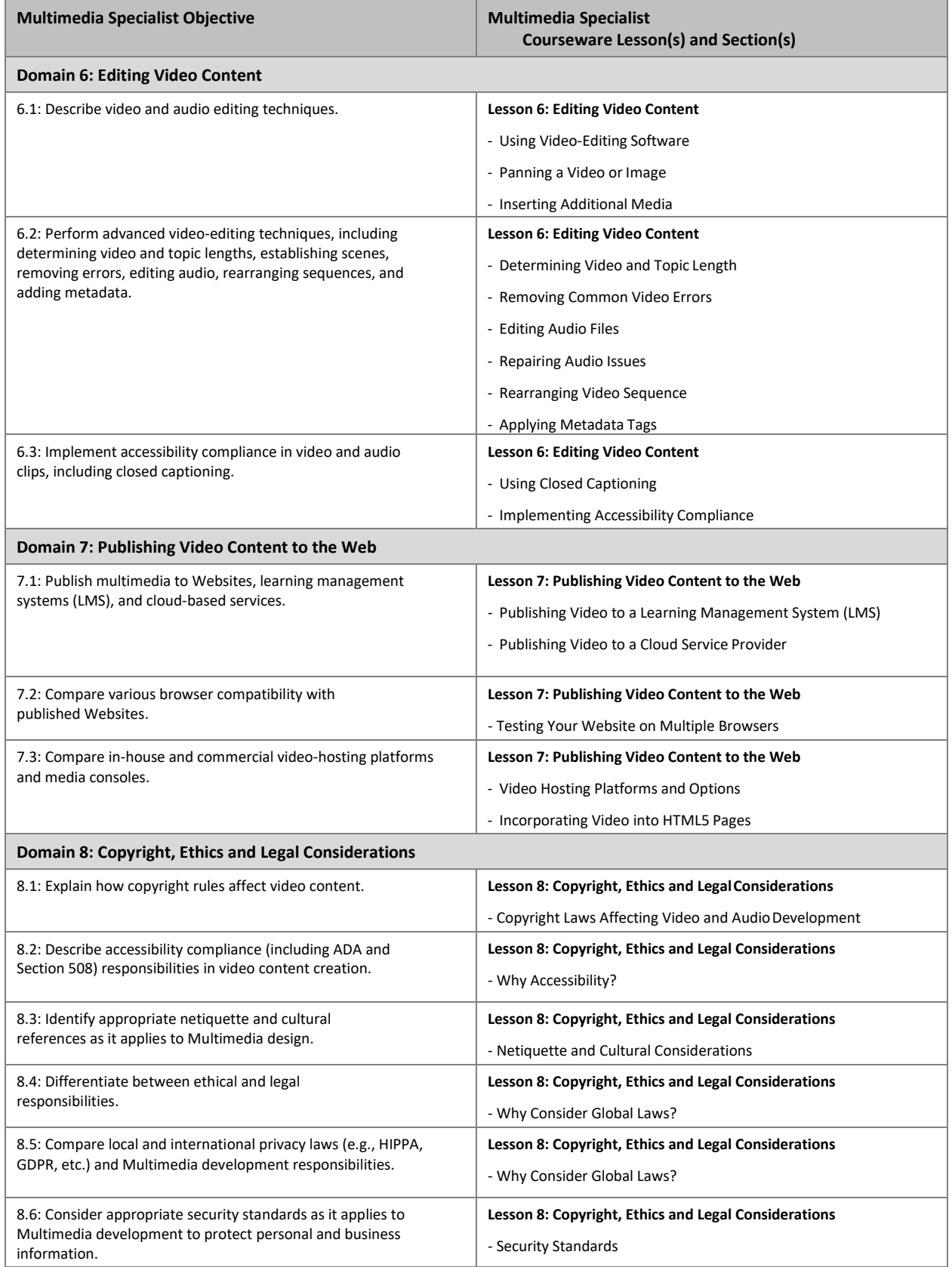

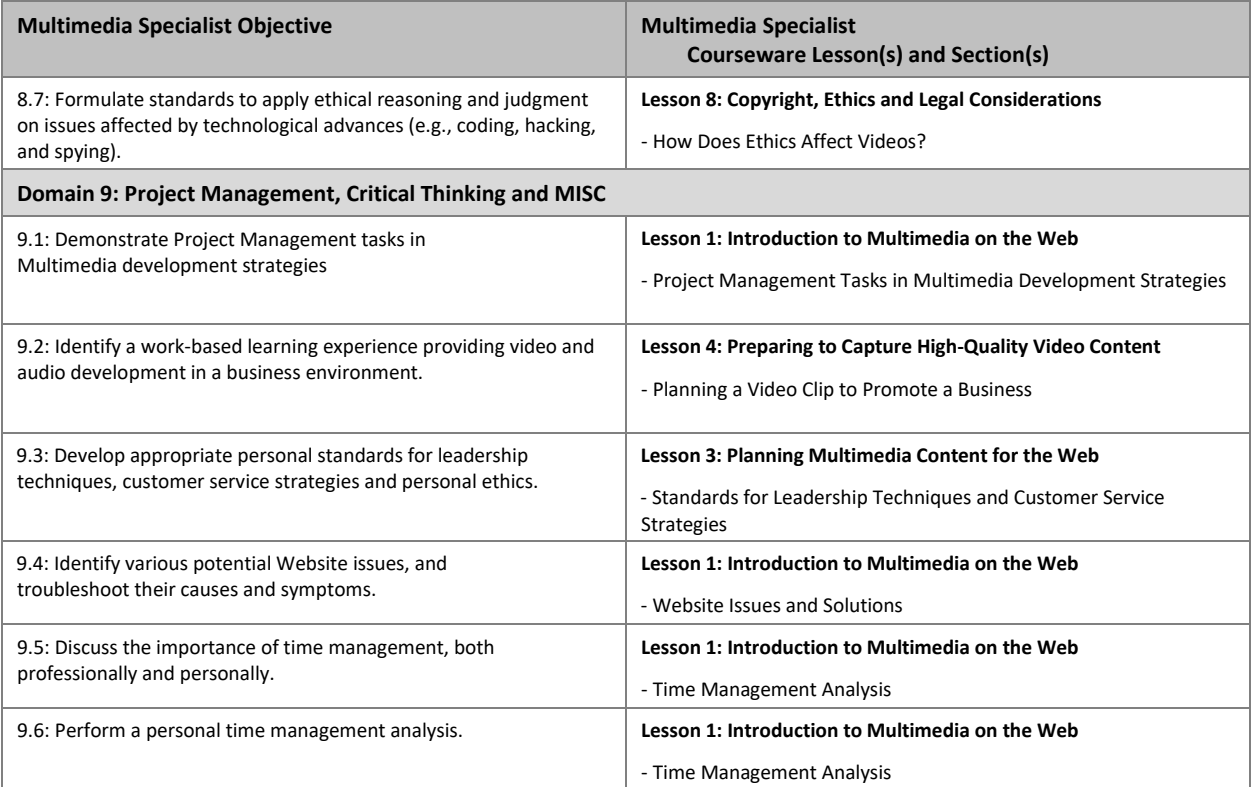